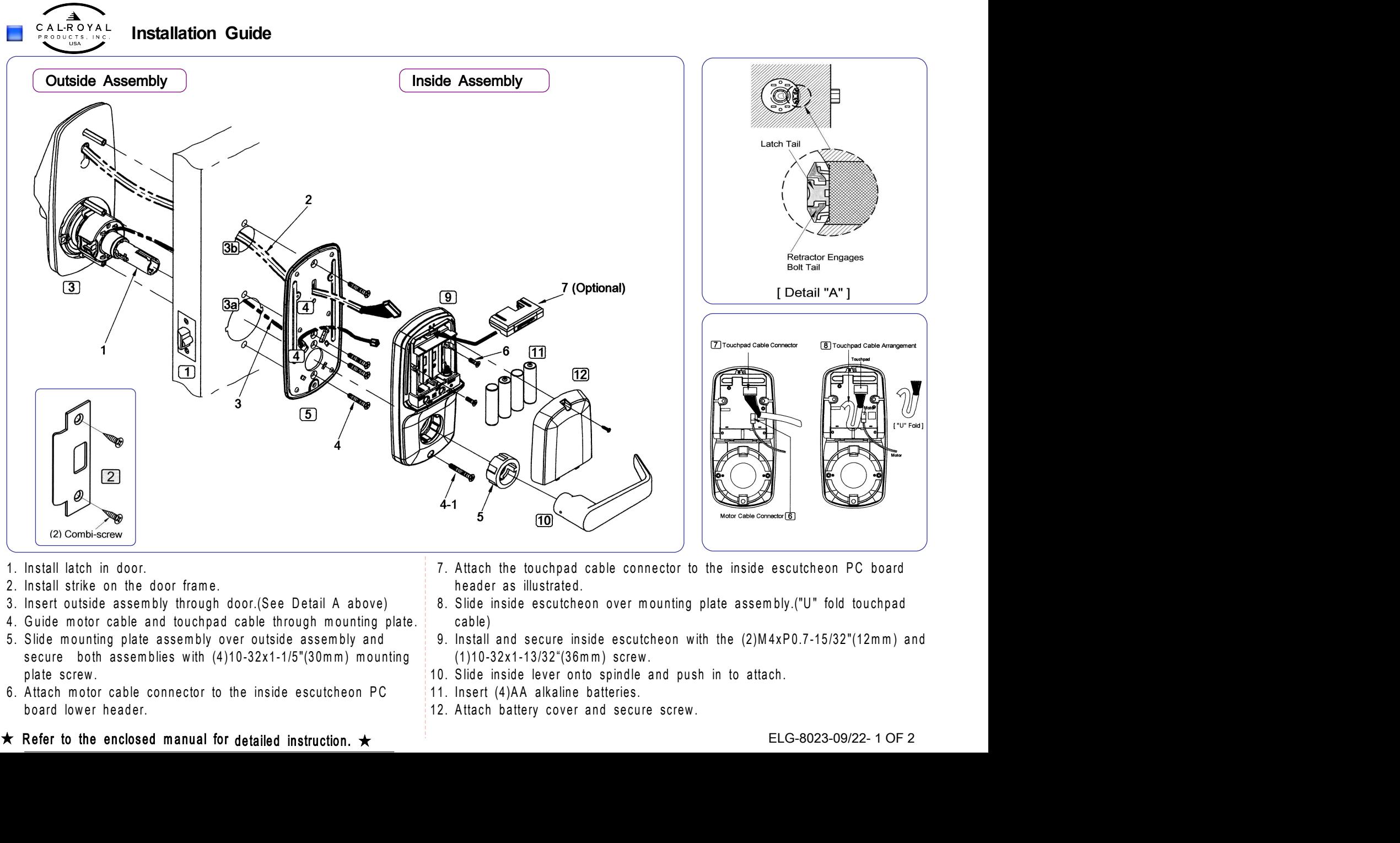

- 
- 
- 
- 
- 
- 

- 
- 
- 
- 
- 
- 

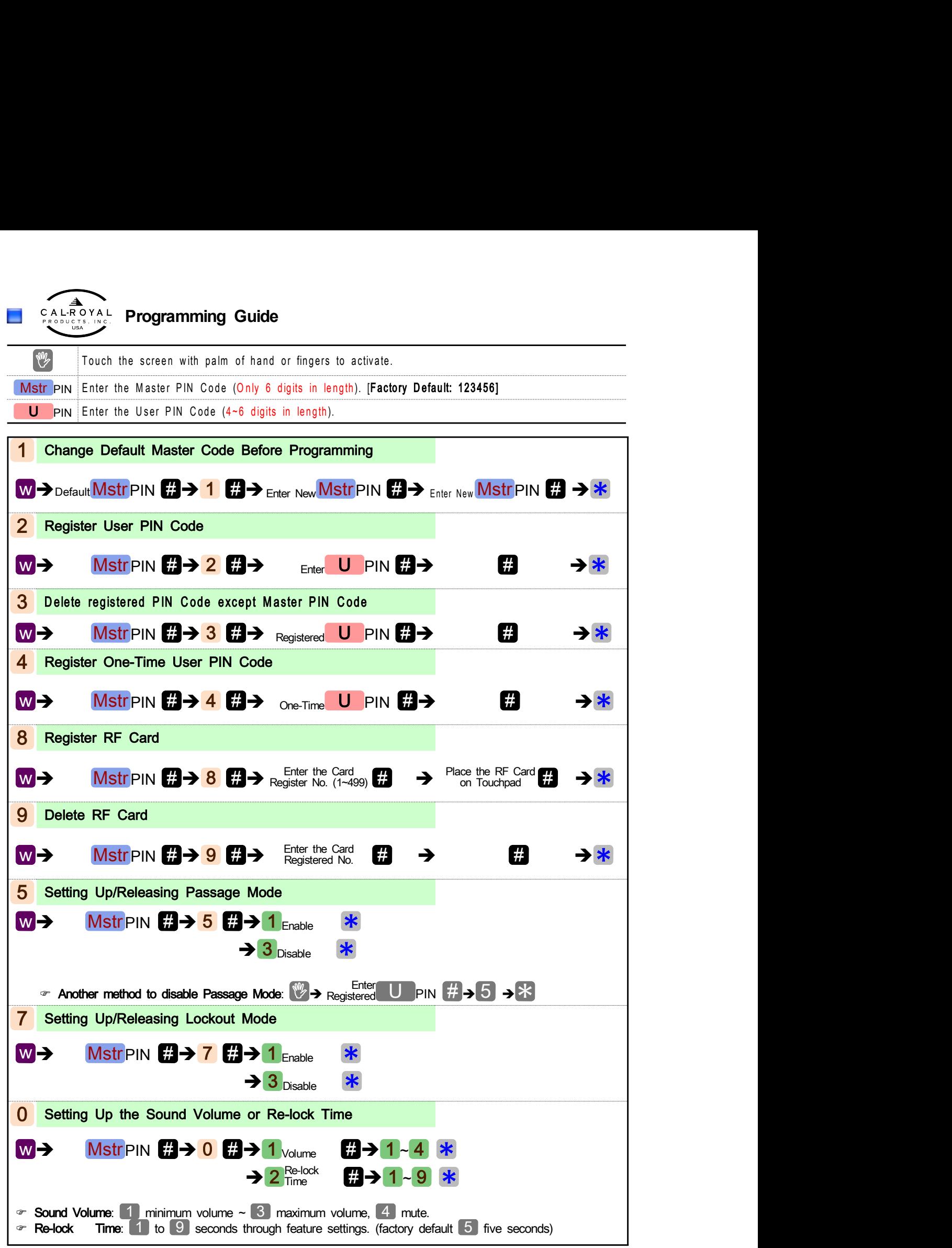

ELG-8023-09/22- 2 OF 2